# **Table of Contents**

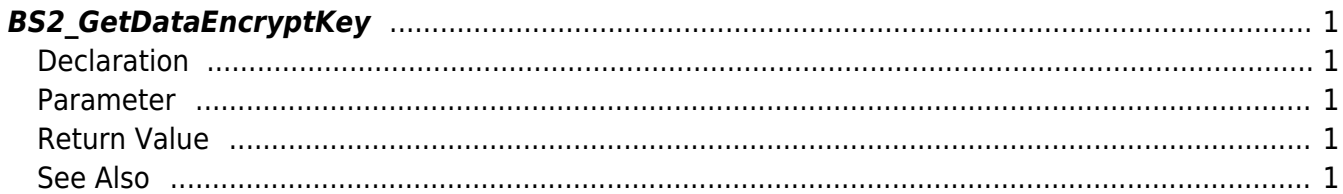

#### <span id="page-1-5"></span>[SDK API](http://kb.supremainc.com/bs2sdk./doku.php?id=en:sdk_api) > [BS2\\_GetDataEncryptKey](#page-1-5)

## <span id="page-1-0"></span>**BS2\_GetDataEncryptKey**

[Deprecated] Gets the encryption key for the device.

#### **IMPORTANT**

You are not able to retrieve a key value due to security reason.

## <span id="page-1-1"></span>**Declaration**

#include "BS\_API.h"

int BS2 GetDataEncryptKey(void\* context, uint32 t deviceId, BS2EncryptKey\* keyInfo);

[See BS2EncryptKey Structure](http://kb.supremainc.com/bs2sdk./doku.php?id=en:sdk_api#bs2encryptkey)

#### <span id="page-1-2"></span>**Parameter**

- [In] *context* : Context
- [In] *deviceId* : Device ID
- [Out] *keyInfo* : The address of encryption key information structure to return

## <span id="page-1-3"></span>**Return Value**

If successfully done, BS\_SDK\_SUCCESS will be returned. If there is an error, the corresponding error code will be returned.

## <span id="page-1-4"></span>**See Also**

[BS2\\_SetDataEncryptKey](http://kb.supremainc.com/bs2sdk./doku.php?id=en:bs2_setdataencryptkey) [BS2\\_RemoveDataEncryptKey](http://kb.supremainc.com/bs2sdk./doku.php?id=en:bs2_removedataencryptkey)

From: <http://kb.supremainc.com/bs2sdk./> - **BioStar 2 Device SDK**

Permanent link: **[http://kb.supremainc.com/bs2sdk./doku.php?id=en:bs2\\_getdataencryptkey](http://kb.supremainc.com/bs2sdk./doku.php?id=en:bs2_getdataencryptkey)**

Last update: **2020/09/22 19:21**